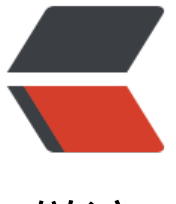

链滴

# 我曾经跨过 [VSC](https://ld246.com)ODE 和 GO

作者: someone27889

- 原文链接:https://ld246.com/article/1568183314979
- 来源网站:[链滴](https://ld246.com/member/someone27889)
- 许可协议:[署名-相同方式共享 4.0 国际 \(CC BY-SA 4.0\)](https://ld246.com/article/1568183314979)

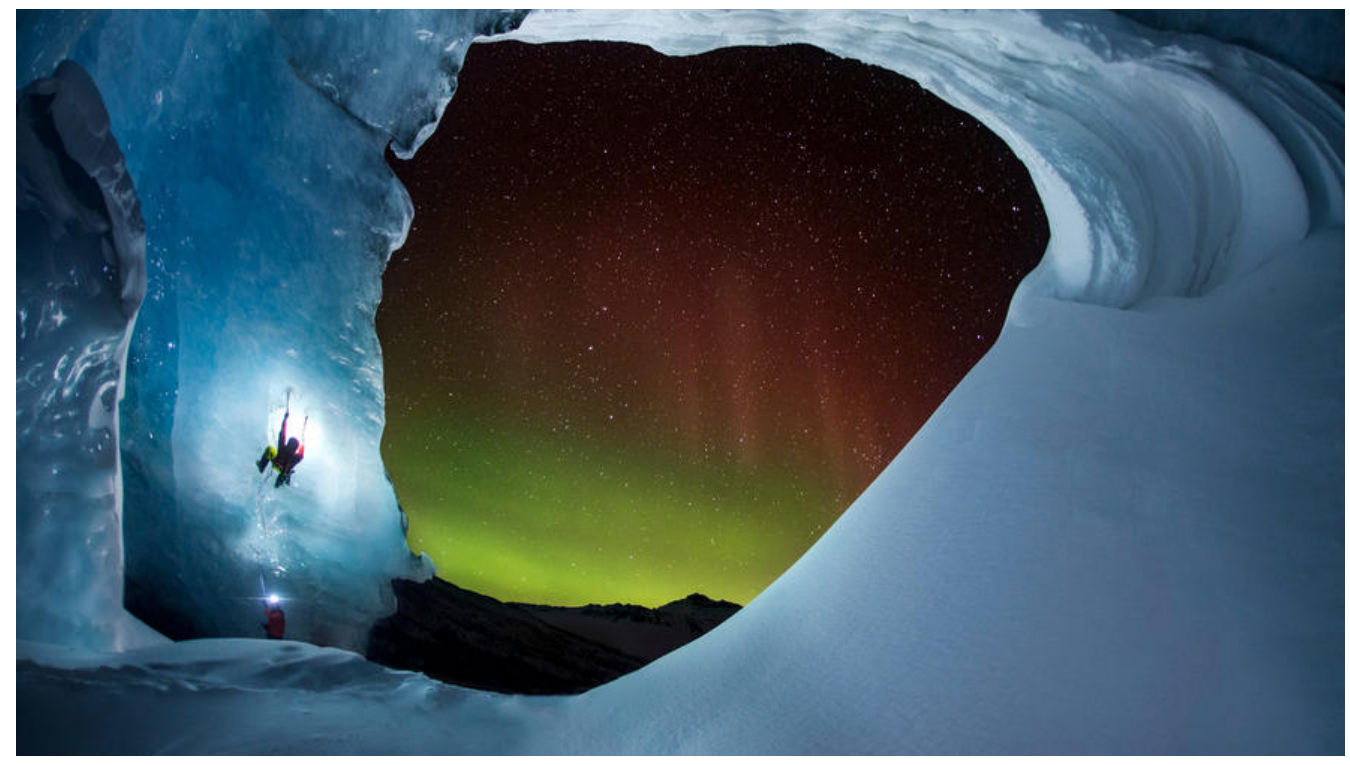

记vscod配置golang的坑

**1.安装go**

brew install go

## **2. bash\_profile**

设置mod开启+代理+bin就够了

export GO111MODULE=on

export GOPROXY=https://goproxy.io

export GOBIN=/Users/ferried/go/bin

export PATH=\$PATH:\$GOPROXY:\$GOBIN

### **3.vscode**

安装插件

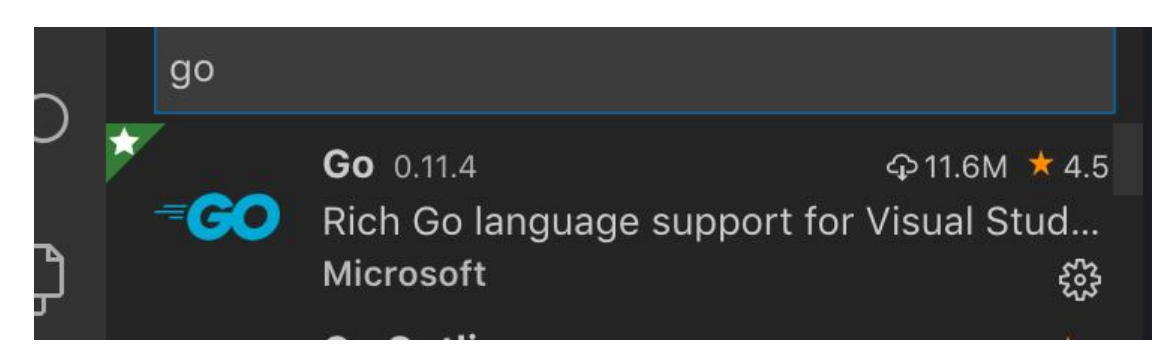

#### 不要点右下角弹出来的install

#### 输入command

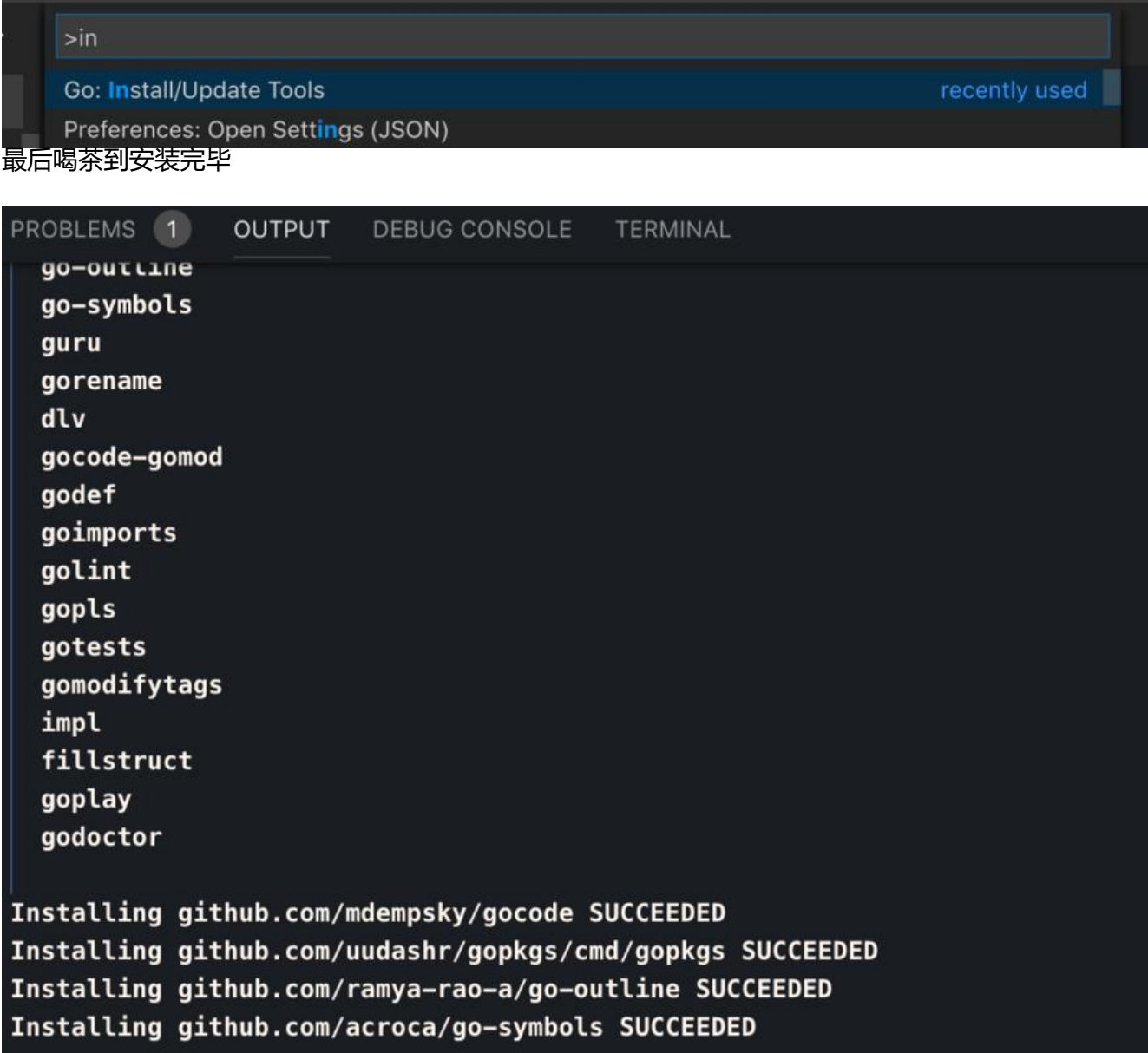